## **VASP/P2Y12**

Per il monitoraggio di antagonisti specifici del recettore dell'ADP piastrinico

#### **Per uso diagnostico in vitro**

Kit da 10 test **Rif. 7014** 

I cambiamenti significativi sono indicati dalle linee punteggiate nel margine.

# $\epsilon$

### **1 INTRODUZIONE**

Il kit **PLT VASP/P2Y12** serve a monitorare gli antagonisti specifici del recettore piastrinico dell'ADP (P2Y12).

VASP (Vasodilator Stimulated Phosphoprotein) è una proteina piastrinica intracellulare non fosforilata allo stato basale.

La fosforilazione di VASP è regolata dalla cascata dell'AMPc (Adenosina Monofosfato ciclica). La PGE1 (Prostaglandina E1) attiva questa cascata **(1)** mentre l'ADP (Adenosina difosfato) la inibisce agendo sui recettori P2Y12 **(2)**.

Nelle condizioni del test, la proteina VASP fosforilata è correlata con l'inibizione del recettore P2Y12 mentre la sua forma de-fosforilata è correlata con la forma attiva del recettore.

Variazioni inter-individuali e resistenza alle tienopiridine sono state ampiamente descritte (3) (4). L'effetto delle tienopiridine **(3)** può essere evidenziato, con il kit **PLT VASP/P2Y12**, dalla persistenza della forma fosforilata di VASP indotta dalla PGE1, malgrado l'aggiunta simultanea di ADP.

Il kit **PLT VASP/P2Y12** può anche essere usato per valutare gli effetti *in vitro* degli antagonisti del recettore P2Y12.

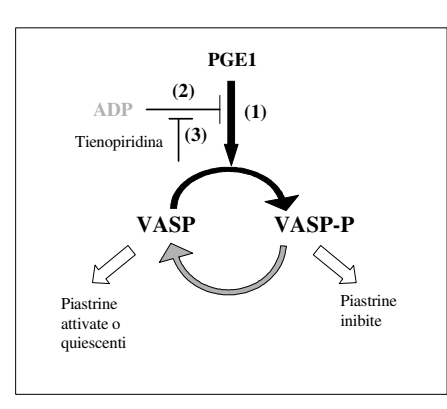

#### **2 PRINCIPIO**

Il campione sanguigno viene incubato parallelamente in presenza di PGE1 sola o di PGE1 e di ADP. Dopo una permeabilizzazione cellulare, la molecola VASP fosforilata viene marcata da un anticorpo monoclonale specifico (clone 16C2 (6)) in immunofluorescenza indiretta senza lavaggio. L'analisi in citometria in flusso, a due colori, consente di paragonare le due condizioni testate e di valutare, per il campione analizzato, la capacità dell'ADP di inibire questa fosforilazione. Un **indice di reattività piastrinica (PRI)** viene così calcolato a partire dalle medie di fluorescenza corrette (MFIc) del campione, testato in presenza di PGE1 sola (PGE1) o di PGE1 e di ADP (PGE1+ ADP).

#### **3 REAGENTI FORNITI**

- **Reagente 1:** 1 flacone da 60 mL di diluente.
- **Reagente 2a:** 1 flacone da PGE1.
- **Reagente 2b:** 1 flacone da PGE1 + ADP.
- **Reagente 3:** 1 flacone da 300 µL di fissatore.
- **Reagente 4a:** 1 flacone di 200 µL di anticorpo monoclonale di topo anti VASP-P + permeabilizzante.
- **Reagente 4b: 1** flacone da 100 µL di controllo isotipico negativo (Anticorpo monoclonale di topo) + permeabilizzante.
- **Reagente 5:** 1 flacone da 300 µL di reagente di rivelazione, anticorpo policlonale anti IgG di topo accoppiato al FITC + contromarcatore antipiastrinico accoppiato alla PE (anti CD61-PE) + permeabilizzante.

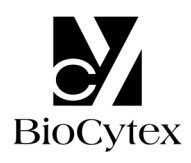

#### **4 MATERIALE AUSILIARIO NECESSARIO NON FORNITO**

- Agitatore tipo Vortex.
- Cronometro.
- Citometro.
- Pipette regolabili con ghiere monouso (10 µL).
- Pipette (1 e 2 mL).
- Provette da emolisi per citometro.
- Acqua distillata, acqua deionizzata o acqua per preparazione iniettabile.

### **5 RICOSTITUZIONE E CONSERVAZIONE DEI REAGENTI**

Conservati a 2-8 °C nel loro stato di origine, i reagenti sono stabili fino alla data di scadenza indicata sulla confezione.

**Nota**: Non congelare il kit.

#### • **Reagenti 1, 3, 4a, 4b e 5:** pronti per l'uso.

Stabilità dopo l'apertura: 2 mesi a 2-8°C al di fuori di qualsiasi contaminazione.

#### • **Reagenti 2a e 2b**

Ricostituire ogni flacone con **400 µL** di acqua distillata e omogeneizzare per 5 secondi con un agitatore tipo Vortex.

Stabilità dopo la ricostituzione: 1 mese a 2-8°C al di fuori di qualsiasi contaminazione.

#### **6 PRECAUZIONI**

- Rispettare della buona pratica di laboratorio.
- Lo smaltimento dei rifiuti andrà effettuato in conformità alla regolamentazione vigente.
- Considerare il sangue potenzialmente infettivo.
- Reagente 3 Fissatore:
	- **H351**: Sospettato di provocare il cancro
		- **H319**: Provoca grave irritazione oculare
	- **H317**: Può provocare una reazione allergica cutanea
	- **H333**: Può essere nocivo per inalazione
	- **P201**: Procurarsi istruzioni specifiche prima dell'uso

**P280**: Indossare quanti/indumenti protettivi/Proteggere gli occhi/il viso **P305 + P351 + P338**: IN CASO DI CONTATTO CON GLI OCCHI: sciacquare accuratamente per parecchi minuti. Togliere le eventuali

lenti a contatto se è agevole farlo. Continuare a sciacquare

**P302 + P352** : IN CASO DI CONTATTO CON LA PELLE: lavare

abbondantemente con acqua e sapone

- Reagenti 4a – Anti VASP-P, 4b – Controllo isotipico negativo, 5 – Reagente di rivelazione:

**H319**: Provoca grave irritazione oculare

**P280**: Indossare guanti/indumenti protettivi/Proteggere gli occhi/il viso **P305 + P351 + P338**: IN CASO DI CONTATTO CON GLI OCCHI: sciacquare accuratamente per parecchi minuti. Togliere le eventuali lenti a contatto se è agevole farlo. Continuare a sciacquare

#### **7 RACCOLTA E TRATTAMENTO DEL CAMPIONE**

- **Prelievo**
- Usare provette da prelievo di plastica non bagnabile.
- Poiché le piastrine devono conservare tutta la loro integrità, è categorico evitare qualsiasi rischio di attivazione durante il prelievo (agitazione, choc termico).
- Anticoagulante: **citrato di sodio 0,109 M o 0,129 M** (1 volume di citrato per 9 volumi di sangue).

#### • **Trattamento del campione**

- Il campione deve essere trattato entro **48 ore** dal prelievo.
- La provetta di sangue deve essere piena, conservata a temperatura ambiente (18 -25° C) e non deve essere aperta prima del test.
- Il test viene realizzato su sangue totale citrato.

#### **8 PROCEDURA**

**Nota**: **Poiché il volume usato di ogni reagente è scarso (10 µL), si raccomanda di rilasciarlo in fondo alle provette.** 

Per la realizzazione del protocollo tutti i reagenti devono essere a temperatura ambiente.

**Raccomandiamo, come controllo, di usare un campione normale in parallelo ad ogni serie di campioni da testare.** 

#### **8.1 Preparazione delle provette e del campione**

Su un depositore, per campione, disporre 3 provette di plastica contrassegnate T1, T2 e T3.

- Mettere **10 µL** di **reagente 2a** nella provetta T1.
- Mettere **10 µL** di **reagente 2b** nelle provette T2 e T3.
- Distribuire **10 µL** di sangue totale nelle provette T1, T2 e T3.
- Omogeneizzare per 1-2 secondi con un agitatore tipo Vortex **regolato a velocità bassa.**
- Incubare per **10 minuti** a temperatura ambiente.

#### **8.2 Fissaggio**

- Distribuire **10 µL** di **reagente 3** nelle provette T1, T2 e T3.
- Omogeneizzare per 1-2 secondi con un agitatore tipo Vortex **regolato a velocità bassa**.
- Incubare per **5 minuti** a temperatura ambiente.

#### **8.3 Permeabilizzazione cellulare e immunomarcatura**

- Mettere **10 µL** di **reagente 4a** nelle provette T1 e T2.
- Mettere **10 µL** di **reagente 4b nella provetta** T3.
- Omogeneizzare per 1-2 secondi con un agitatore tipo Vortex **regolato a velocità bassa**.
- Incubare per **5 minuti** a temperatura ambiente.

#### **8.4 Rivelazione e contro-marcatura piastrinica**

- Mettere **10 µL** di **reagente 5** nelle provette T1, T2 e T3.
- Omogeneizzare per 1-2 secondi con un agitatore tipo Vortex **regolato a velocità bassa**.
- Incubare per **5 minuti** a temperatura ambiente.
- Distribuire **2 mL** di **reagente 1** nelle 3 provette.
- Omogeneizzare per 1-2 secondi con un agitatore tipo Vortex **regolato a velocità alta.**
- Lasciare a temperatura ambiente e al riparo dalla luce per **20 minuti**.

I campioni preparati in questo modo possono essere conservati per **2 ore a temperatura ambiente e al riparo dalla luce** prima dell'analisi citometrica.

#### **8.5 Analisi citometrica**

Per effettuare la lettura citometrica, consultare il protocollo di utilizzo dell'apparecchio fornito dal fabbricante.

L'opzione per il calcolo statistico delle medie di fluorescenza (MFI) è la media geometrica (Mn (y) o GeoMean a seconda del citometro).

**Prima dell'analisi, omogeneizzare le provette per 1-2 secondi con un agitatore tipo Vortex.** 

#### **Analizzare almeno 5.000 eventi piastrinici nella finestra** "**B**"**.**

Per la realizzazione del protocollo, sono necessari un citogramma FS LOG x SS LOG e un citogramma FL1 LOG x FL2 LOG.

- Analisi della provetta T1
- Sul citogramma FS LOG x SS LOG, isolare la nube cellulare comprendente le piastrine con una finestra di analisi "A". I leucociti, localizzati a livello della freccia, sono esclusi da questa finestra "A" (Fig. 1).
- Condizionare il citogramma FL1 LOG x FL2 LOG con la finestra di analisi "A".
- Regolare il voltaggio del fotomoltiplicatore FL2 per posizionare la nube FL2+ all'inizio della 3ª decade.
- Regolare il voltaggio del fotomoltiplicatore FL1 per posizionare il fondo della nube FL1<sup>+</sup> / FL2<sup>+</sup> all'inizio della 2<sup>ª</sup> decade.
- **Posizionare una soglia discriminante in FL2 LOG per eliminare il massimo di eventi FL2- (rumore di fondo dell'apparecchio e resti cellulari).**
- Su questo citogramma, isolare la popolazione piastrinica FL2<sup>+</sup> dai resti cellulari
- FL2- con una finestra di analisi "B" (Fig. 2) e rilevare la MFI sull'asse delle ordinate.

**Nota**: su alcuni campioni appare una popolazione di aggregati sotto forma di cometa (simboleggiata dalla freccia) che si pone a sinistra della nube di interesse. Posizionare, sulla provetta T1, la finestra B in modo che tutta la nube piastrinica sia inclusa e che il massimo di aggregati sia escluso.

• Analisi delle provette T2 e T3

- **Senza modificare la posizione della finestra "B" e le regolazioni dei PMT SS, FS, FL1 e FL2 ottimizzati in precedenza**, analizzare le provette T2 e T3 (Figg. 3, 4).

- Rilevare la MFI sull'asse delle Y delle provette T2 e T3.

Di seguito le figure ottenute su un apparecchio Beckman Coulter di tipo EPICS XL.

**Fig. 1:** Posizionamento della finestra di analisi "A" sulla provetta T1 **Fig. 2:** Posizionamento della finestra "B" per la provetta T1 (AcM anti VASP-P, condizione PGE1)

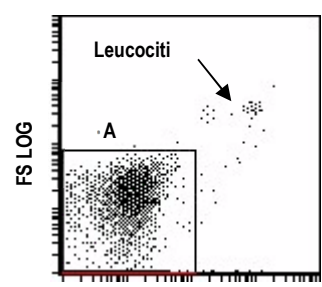

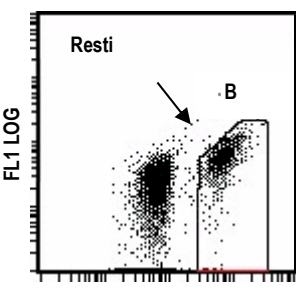

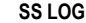

**Fig. 4:** Analisi della provetta T3 (Controllo negativo, condizione PGE1+ADP)

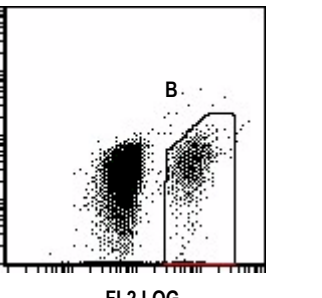

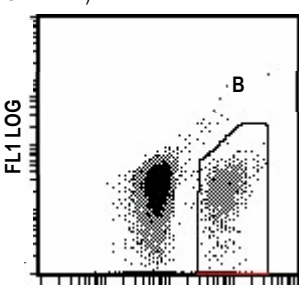

**FL2 LOG** 

Di seguito le figure ottenute su un apparecchio Becton Dickinson di tipo ACSCalibur.

**Fig. 1:** Posizionamento della finestra di analisi "A" sulla provetta T1

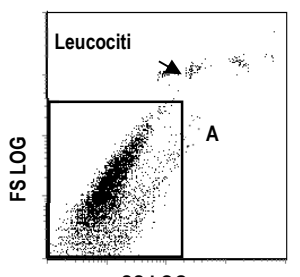

**SS LOG** 

**Fig. 3:** Analisi della provetta T2 (AcM anti VASP-P, condizione PGE1+ADP)

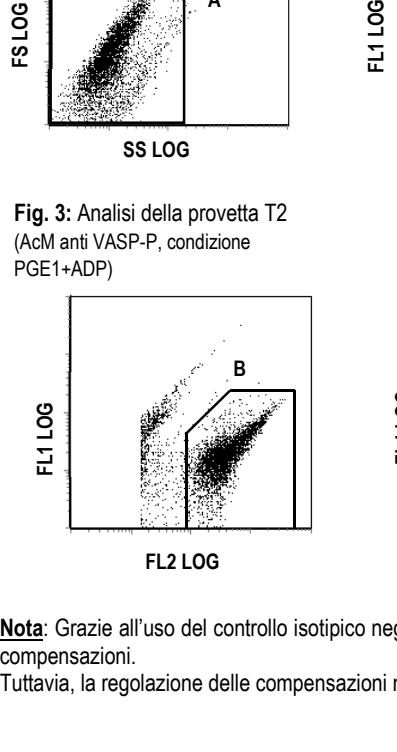

**Fig. 4:** Analisi della provetta T3 (Controllo negativo, condizione PGE1+ADP)

**FL2 LOG** 

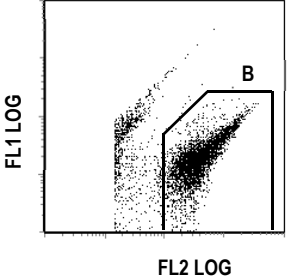

**Nota**: Grazie all'uso del controllo isotipico negativo, non è necessario regolare le compensazioni.

Tuttavia, la regolazione delle compensazioni non incide sui risultati del test.

**SS LOG** 

PGE1+ADP)

**FL1 LOG** 

**Fig. 3:** Analisi della provetta T2 (AcM anti VASP-P, condizione

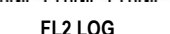

**FL2 LOG** 

"B" per la provetta T1

**Resti**

**Fig. 2:** Posizionamento della finestra

**B** 

(AcM anti VASP-P, condizione PGE1)

#### **8.6 Analisi dei risultati**

Dopo l'analisi citometrica, determinare il valore delle MFI corrette (MFIC) delle provette T1 e T2.

La MFIC si ottiene sottraendo il valore di MFI ottenuto sul controllo negativo (provetta T3) dai valori di MFI ottenuti sull'AcM anti VASP-P (provette T1 o T2).

$$
MF1c_{(PGE1)} = MF1c_{(T1)} = MFI (T1) - MFI (T3)
$$
  
 
$$
MF1c_{(PGE1 + ADP)} = MF1c_{(T2)} = MFI (T2) - MFI (T3)
$$

#### **9 INTERPRETAZIONE DEL SAGGI**

L'indice di reattività piastrinica (PRI) è calcolato a partire dalle medie di fluorescenza corrette (MFIc), dal campione testato in presenza di PGE1 sola (PGE1) o di PGE1 e di ADP (PGE1+ ADP), secondo la seguente formula:

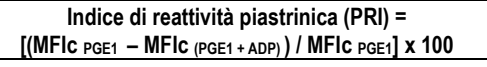

**Ogni laboratorio deve fissare i propri valori di interpretazione specifici all'antagonista P2Y12 valutato.** 

#### **Trattamento con il clopidogrel**

Con il kit **PLT VASP/P2Y12 (1)** sono state dimostrate variazioni inter-individuali nella risposta al trattamento clopidogrel.

I PRI dei pazienti (n=33) colpiti da malattia cardiovascolare ischemica, trattati con il clopidogrel per più di una settimana variano dal 6,6% all'85,8%.

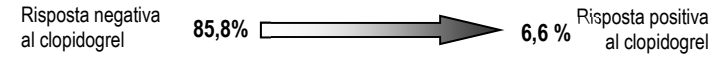

Per misurare l'efficacia di un antagonista P2Y12, come il clopidogrel, seguire le seguenti raccomandazioni.

1- Determinare la zona basale dei valori di PRI **(espressa in media +/- 2 scarti tipo**) su un gruppo di pazienti affetti dalla patologia di interesse e che non ricevono l'antagonista P2Y12 da valutare.

A titolo indicativo, secondo la pubblicazione di Aleil B. *et al.* (1), il PRI dei pazienti (n=34) colpiti da malattia cardiovascolare ischemica, non trattati con il clopidogrel, è pari a 79,0 +/- 4,1 % (espresso in media +/- scarto tipo).

- 2- Determinare, prima del trattamento, il valore basale di PRI del paziente testato (PRI0) e verificare che questo valore sia compreso nella zona basale di PRI stabilita in precedenza. In caso contrario, consultare il paragrafo Limitazioni (§11) e, se necessario, ripetere il test.
- 3- Determinare il valore di PRI ad un istante T (PRI<sub>T</sub>) tenendo conto delle proprietà farmacodinamiche dell'antagonista P2Y12 valutato. Se il valore PRIT è sempre compreso nella zona zone basale di PRI, il paziente non ha risposto al farmaco.

#### **10 PRESTAZIONI**

Il test **PLT VASP/P2Y12** è stato convalidato per gli strumenti Becton Dickinson tipo FACSCalibur e Beckman Coulter tipo XL e XL MCL.

#### • **Ripetibilità**

Campioni (n=8) con livelli di risposta diversi (PRI) vengono testati 5 volte con lo stesso kit. Le variazioni sono rappresentate di seguito (media +/- scarto tipo):

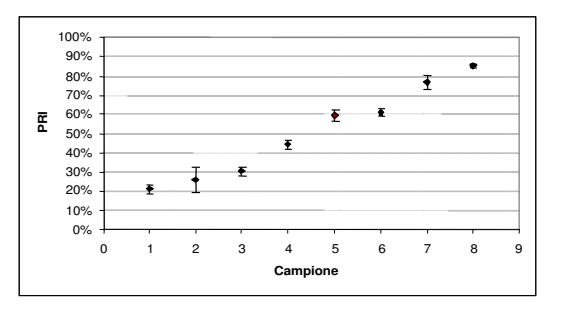

#### • **Riproducibilità inter-lotto**

Campioni (n=30) con livelli di risposta diversi (PRI) vengono testati con 1 kit di 3 lotti diversi. Le variazioni sono rappresentate sul grafico sottostante (media +/ scarto tipo):

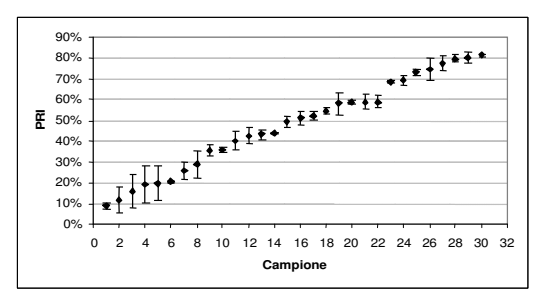

#### • **Zona di misura**

La zona di misura del metodo si estende dallo 0 al 100 % di PRI.

#### • **Interferenze**

**Aspirina** 

Secondo la pubblicazione di Aleil B. .et al. <sup>(1)</sup>, l'aspirina non ha interferenze significative sul test **PLT VASP/P2Y12** (n=67): p = 0,328.

#### Conteggio piastrinico

Su campioni non trattati contenenti da 50.000 a 300.000 piastrine/µL di sangue, il conteggio piastrinico non ha interferenze significative sul test **PLT VASP/P2Y12**.

#### Abciximab :

Secondo la pubblicazione di Van Werkum J. *et al* <sup>(2)</sup>, abciximab non ha interferenze significative sul test **PLT VASP/P2Y12** (n=11) : p=0.89.

#### • **Correlazione all'aggregazione**

Come descritto nella pubblicazione di Aleil B. *.et al.* (1), il test **PLT VASP/P2Y12** è fortemente correlato all'inibizione dell'aggregazione indotta all'ADP dopo l'aggiunta di un antagonista specifico del P2Y12: r = 0,72; p < 0,0001.

#### **11 LIMITAZIONI**

- Il kit **PLT VASP/P2Y12** non può essere usato su campioni emolizzati.

- Il kit **PLT VASP/P2Y12** non dovrebbe essere usato su campioni con un conteggio di globuli rossi inferiore al limite basso dei valori normali. In tal caso, si raccomanda di ripetere il test su un nuovo prelievo raccolto almeno 24 ore dopo.

- Per alcuni campioni, l'analisi citometrica immediata, dopo l'aggiunta dei 2 mL di reagente 1 a fine protocollo, può rivelare una lisi incompleta dei globuli rossi. Ciò si traduce in una sovrapposizione tra la nube piastrinica e la nube di globuli rossi. In tal caso, per consentire la lisi completa dei globuli rossi, conservare questo campione per altri 5 minuti a temperatura ambiente prima di mettere le provette nell'agitatore e di ripetere l'analisi citometrica.

#### **12 RESPONSABILITÀ**

L'uso in diagnosi *in vitro* è valido solo in una ridotta applicazione di questo foglio illustrativo. Qualsiasi modifica o cambiamento, nonché l'uso di reagenti di altri lotti può influenzare i risultati dei test. In tal caso, non sarà accettata nessuna contestazione o sostituzione del prodotto.

#### **13 BIBLIOGRAFIA**

- (1) ALEIL B. *et al.* (2005) *J Thromb Haemost* 3: 85-92.
- (2) VAN WERKUM J. *et al*. (2007) *J Thromb Haemost* 5: 881-883.
- (3) BONELLO L. *et al*. (2009) *Am J Cardiol*. 103(1):5-10.
- (4) BARRAGAN P. *et al.* (2003) *Cathet Cardiovasc Intervent* 59: 295-302.
- (5) GURBEL P.A. *et al.* (2003) *Circulation* 107: 2908-2913.
- (6) MULLER I. *et al.* (2003) *Thromb Haemost* 89: 783-787.
- (7) GEIGER J. *et al.* (1999) *Arterioscler Thromb Vasc Biol* 19: 2007-2011.
- (8) SCHWARZ U.R. *et al.* (1999) *Thromb Haemost* 82: 1145-1152.

#### **14 SIMBOLI**

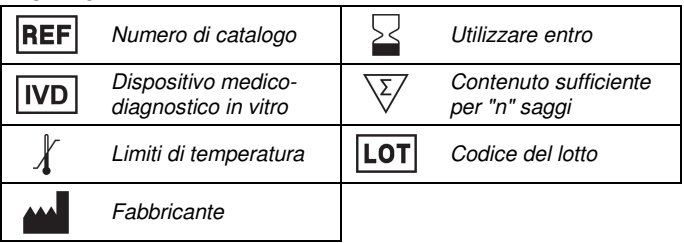

 **BIOCYTEX 140 ch. DE L'ARMEE D'AFRIQUE 13010 MARSIGLIA FRANCIA TEL: +33 (0) 4 96 12 20 40 FAX: +33 (0) 4 91 47 24 71** 

Versione Marzo 2018